# **Центральноукраїнський національний технічний університет МІНІСТЕРСТВО ОСВІТИ І НАУКИ УКРАЇНИ**

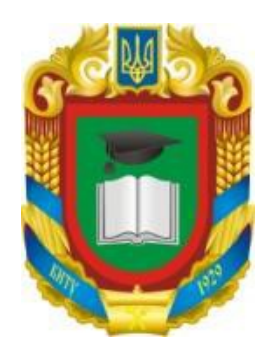

# **Кафедра сільськогосподарського машинобудування**

Методичні рекомендації до виконання самостійних робіт з дисципліни

# **АНАЛІЗ ТЕХНОЛОГІЧНИХ СИСТЕМ**

Для здобувачів ступеня вищої освіти магістр спеціальностей **208 "Агроінженерія"та 133 "Галузеве машинобудування"** 

Кропивницький, 2020

Методичні рекомендації до виконання самостійних робіт з курсу "Аналіз технологічних систем" для студентів спеціальності 133 «Галузеве машинобудування» / Укл. Д.В. Богатирьов, І.О. Скриннік, О.В. Юрченко, В.А, Мажара. – Кропивницький: ЦНТУ, 2020. – 24 с.

Укладачі: Д.В. Богатирьов І.О. Скриннік О.В. Юрченко В.А. Мажара Рецензент: Петренко М.М. – канд. техн. наук, професор

> Затверджено на засіданні кафедри сільськогосподарського машинобудування Протокол № 16 від 30 червня 2020 р.

#### **Задача №1**

# **ОПТИМАЛЬНИЙ РОЗПОДІЛ ТЕХНІКИ ЗА ВИДАМИ МЕХАНІЗОВАНИХ РОБІТ**

#### **МЕТА РОБОТИ**: Засвоїти методику вирішення задачі оптимізації розподілу техніки на виконання заданого обсягу робіт.

# **1 ВКАЗІВКИ З ПІДГОТОВКИ ДО РОБОТИ**

#### **1.1 Завдання до самостійної підготовки до роботи**

1.1.1 З'ясувати поняття "технологічна система".

1.1.2 Повторити основні техніко-економічні показники машиннотракторного агрегату.

1.1.3 З'ясувати поняття "детерміновані розрахункові моделі".

#### **1.2 Питання для самопідготовки**

1.2.1 Назвіть характерні ознаки детермінованих задач.

1.2.2 Назвіть структуру оптимізаційної моделі.

1.2.3 Які інженерні задачі вирішуються методом лінійного програмування.

# **1.3 Рекомендована література**

1.3.1 Нагірний Ю.П. Обґрунтування інженерних рішень. – К.: Урожай, 1994. – 216 с.

# **2 ВКАЗІВКИ ДО ВИКОНАННЯ РОБОТИ**

#### **2.1 Програма роботи**

2.1.1 Скласти математичну модель оптимального розподілу техніки за обсягом робіт методом лінійного програмування.

2.1.2 Розв'язати задачу графічним методом.

# **2.2 Теоретичні відомості**

Оптимальний розподіл техніки за видами робіт може здійснюватись, як при річному, так і при оперативному плануванні виробництва. Тобто, цю задачу доводиться вирішувати протягом року багаторазово. Цільовими функціями можуть бути мінімум приведених витрат, затрати праці, палива або інших ресурсів.

Цю задачу важливо вирішити методом багатомірної оптимізації з обмеженнями. В свою чергу серед методів багатомірної оптимізації з обмеженнями особливе місце займає лінійне програмування. Це пояснюється широким колом задач, що можуть бути зведені до лінійних моделей, а також розвинутим математичним і програмним забезпеченням методу лінійного програмування.

Задача лінійного програмування у стандартній формі має вигляд

$$
\mathbf{Z} = \mathbf{C}_1 \mathbf{x}_1 + \mathbf{C}_2 \mathbf{x}_2 + \dots + \mathbf{C}_n \mathbf{x}_n \to \min \tag{1.1}
$$

при

$$
\begin{cases}\n\mathbf{a}_{11}x_1 + \mathbf{a}_{12}x_2 + \dots + \mathbf{a}_{1n}x_n = \mathbf{b}_1 \\
\dots \\
\mathbf{a}_{m1}x_1 + \mathbf{a}_{m2}x_2 + \dots + \mathbf{a}_{mn}x_n = \mathbf{b}_m \\
x_1 \ge 0, x_2 \ge 0, \dots x_n \ge 0 \\
\mathbf{b}_1 \ge 0, \mathbf{b}_2 \ge 0, \dots x_m \ge 0\n\end{cases}
$$
\n(1.2)

де **n** – число незалежних змінних величин;

 **m** – число обмежень;

 **aj, c<sup>j</sup>** – числові коефіцієнти при змінних величинах.

**2.3 Вихідні данні для виконання роботи** необхідно задати студенту індивідуально згідно даних таблиць 1.1 та 1.2.

|                                                      | Марка трактора |                |                |          |                |         |  |  |  |  |  |  |  |
|------------------------------------------------------|----------------|----------------|----------------|----------|----------------|---------|--|--|--|--|--|--|--|
| Найменування<br>операції                             | ДТ-75М         | <b>FOM3-6</b>  | MT3-80         | $T-150K$ | $T-150$        | MT3-100 |  |  |  |  |  |  |  |
| Оранка на 2527 см                                    | 0,94           | 0,43           | 0,57           | 1,29     | 1,47           | 0,71    |  |  |  |  |  |  |  |
| Лущення стерні на<br>69 см                           | 5,29           | 3              | 3,43           | 8,14     | 9,14           | 3,71    |  |  |  |  |  |  |  |
| Культивація суцільна<br>на 1014 см                   | 6,29           | 3,86           | $\overline{4}$ | 7,85     | 9              | 4,86    |  |  |  |  |  |  |  |
| Культивація суцільна з<br>боронуванням на<br>1014 см | 5              | 2,14           | 2,43           | 6,14     | 6,42           | 3,29    |  |  |  |  |  |  |  |
| Боронування зябу в 1<br>слід                         | 11,43          | 8,29           | 8,57           | 11,71    | 15,71          | 9,29    |  |  |  |  |  |  |  |
| Внесення та<br>загорнення гербіцидів                 | 4,71           | 1,71           | 2,14           | 5,57     | 5,71           | 3,29    |  |  |  |  |  |  |  |
| Посів озимих                                         | 6,42           | $\overline{4}$ | 4,43           | 8,57     | 7,13           | 5       |  |  |  |  |  |  |  |
| Посів кукурудзи                                      | 4,57           | 2,40           | 2,5            | 4,57     | $\overline{4}$ | 3,57    |  |  |  |  |  |  |  |
| Міжрядний обробіток<br>просапних                     | 6,43           | 3,29           | 3,86           | 6,43     | 7,14           | 4,57    |  |  |  |  |  |  |  |
| Прикочування посівів<br>(гладкими катками)           | 6,86           | 4,43           | 5              | 9,29     | 8,57           | 5,43    |  |  |  |  |  |  |  |

Таблиця 1.1 - Орієнтовані годинні норми виробітку на сільськогосподарські механізовані роботи, га

| $N_2$          | Марка трактора | Номінальні витрати палива |
|----------------|----------------|---------------------------|
|                | ДТ-75М         | 16,7                      |
| $\overline{2}$ | <b>FOM3-6</b>  | 11,2                      |
| 3              | MT3-80         | 12,2                      |
| $\overline{4}$ | $T-150K$       | 30,5                      |
| 5              | $T-150$        | 27,7                      |
| 6              | MT3-100        | 15,4                      |

Таблиця 1.2 - Номінальні витрати палива, кг/год

#### **2.4 Рекомендації щодо виконання й оформлення роботи**

Розрахункова частина задачі виконується на аркушах формату А4, а графічна на міліметровому папері формату А3.

Розглянемо побудову математичної моделі задачі лінійного програмування на прикладі.

Приклад: у господарстві за 5 днів планується провести культивацію та сівбу кукурудзи. Культивацію на площі 700 га, а сівбу – на 300 га. На ці роботи може бути виділено 2 трактори Т-150 та 1 трактор МТЗ-80. Потрібно знайти варіант оптимального розподілу обсягу робіт між двома видами агрегатів, забезпечити мінімум експлуатаційних витрат.

Математична модель питомої задачі в загальному вигляді

$$
Z = C_{11}x_{11} + C_{12}x_{12} + C_{21}x_{21} + C_{22}x_{22} \rightarrow min
$$
 (1.3)

при наступних умовах

$$
\begin{cases}\n1. \ x_{ij} \geq 0, \quad i = 1, \quad j = 1,2; \\
2. \ x_{11} + x_{12} = S_1; \\
3. \ x_{21} + x_{22} = S_2; \\
4. \ \frac{1}{W_{11}} \cdot x_{11} + \frac{1}{W_{21}} \cdot x_{21} \leq n_1 \cdot \mathcal{A} \cdot T_{3M} \cdot k_{3M}; \\
5. \ \frac{1}{W_{12}} \cdot x_{12} + \frac{1}{W_{22}} \cdot x_{22} \leq n_2 \cdot \mathcal{A} \cdot T_{3M} \cdot k_{3M};\n\end{cases} (1.4)
$$

де **Тзм** – час нормативної зміни, год; **Тзм** = 7 год;

**kзм** – коефіцієнт змінності, приймається 1, 1,5 або 2 в залежності від пори року проведення робіт;

**n1, n<sup>2</sup>** – кількість тракторів відповідної марки.

**Д** – кількість днів проведення робіт, дні.

Для вирішення задачі необхідно задати годинну продуктивність кожного агрегату на кожній операції, а також відповідні експлуатаційні витрати.

Годинна продуктивність трактора Т-150 на культивації складає – 9 га/год, на сівбі кукурудзи – 4 га/год.

Годинна продуктивність трактора МТЗ-80 на культивації становить – 4 га/год, на сівбі кукурудзи – 2,5 га/год.

Експлуатаційні витрати можливо приблизно виразити крізь витрати палива. На підставі досліджень встановлено, що доля вартості палива в експлуатаційних витратах становить приблизно 25%.

Годинна витрата палива трактора Т-150 складає – 27,7 кг/год;

а трактора МТЗ-80 - 12 кг/год.

Тоді експлуатаційні витрати, наприклад, на культивації Т-150 дорівнюють

$$
C = \frac{g_{150} \cdot H_{\mu} \cdot 100}{W_{11} \cdot 25}
$$
 (1.5)

де **g<sup>150</sup>** – годинна витрата палива, **g<sup>150</sup>** = 27,7 кг/год;

**W**<sub>11</sub> – годинна продуктивність, **W**<sub>11</sub> = 9 га/год;

**ЦДТ** – ціна палива, грн.

Для складання рівнянь розрахункові дані занесемо до таблиці 1.3.

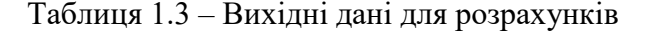

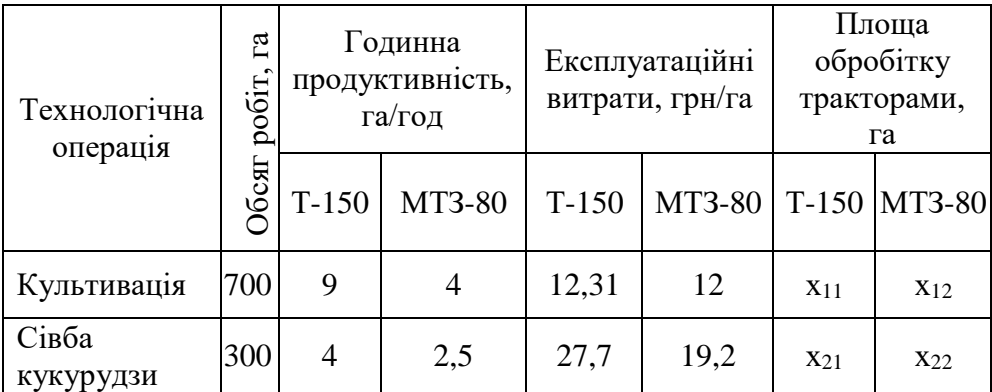

Тоді цільову функцію можна записати у вигляді виразу

$$
Z = 12,31 \cdot x_{11} + 12 \cdot x_{12} + 27,7 \cdot x_{21} + 19,2 \cdot x_{22} \rightarrow min \qquad (1.6)
$$

при наступних умовах

$$
\begin{cases}\n x_{11} + x_{12} = 700; \\
 x_{21} + x_{22} = 300; \\
 0,11 \cdot x_{11} + 0,25 \cdot x_{21} \le 70; \\
 0,25 \cdot x_{12} + 0,4 \cdot x_{22} \le 35;\n\end{cases}
$$
\n(1.7)

Розглянемо графічне розв'язання цієї задачі. Спочатку необхідно визначити область допустимих рішень (ОДР). Для цього в усіх обмеженнях почергово припускаються до нуля змінні і знаходять відповідне числове значення іншої змінної. Ці значення будуть відповідати точкам перетину графічної прямої обмежень з осями координат **х<sup>1</sup>** та **х<sup>2</sup>** (рисунок 1.1). Відкладаємо значення **х<sup>11</sup>** та **х<sup>21</sup>** на осі **х1**, а значення **х<sup>21</sup>** та **х<sup>22</sup>** на осі **х2.**

**8**

Де залежність під номером

$$
1 -
$$
рівняння  $x_{11} + x_{12} = 700;$ 

- 2 рівняння **х<sup>21</sup> + х<sup>22</sup> = 300;**
- 3 нерівність **0,11·х<sup>11</sup> + 0,25·х<sup>21</sup> ≤ 70**, при умові, що трактор Т-150 робив би тільки культивацію, **х<sup>21</sup> = 0**;
- 4 нерівність **0,25·х<sup>12</sup> + 0,4·х<sup>22</sup> ≤ 35**,при умові, що трактор МТЗ-80 робив би тільки культивацію, **х<sup>22</sup> = 0**;
- 5 нерівність **0,11·х<sup>11</sup> + 0,25·х<sup>21</sup> ≤ 70**, при умові, що трактор МТЗ-80 робив би тільки посів кукурудзи, **х<sup>11</sup> = 0;**
- 6 нерівність **0,25·х<sup>12</sup> + 0,4·х<sup>22</sup> ≤ 35**, при умові, що трактор МТЗ-80 робив би тільки посів кукурудзи, **х<sup>12</sup> = 0**.

Положення прямої цільової функції **Z** знаходять відповідним завданням її значення, при якому пряма перетинається в межах рисунку, хоча б з однією координатою віссю. Для нашого прикладу розділяємо цільову функцію на дві. Для культивації вона має вигляд

$$
\mathbf{Z}_{\kappa} = 12.31 \cdot x_{11} + 12 \cdot x_{12} \rightarrow \min \tag{1.8}
$$

Для сівби кукурудзи

$$
\mathbf{Z}_{\mathbf{c}} = 27.7 \cdot x_{21} + 19.2 \cdot x_{22} \rightarrow \min \tag{1.9}
$$

Приймаємо початкове значення

$$
Z_{\kappa} = 5000 \text{ rph.}
$$

$$
Z_{\rm c} = 1000 \text{ rph.}
$$

Будуємо прямі **Z<sup>к</sup>** і **Zс**. Проводячи плоско-паралельне переміщення прямої цільової функції 7 та 8 в напрямку ОДР, знаходять точку або лінію на її межі, що відповідає оптимальному рішенню. Приймаємо: **О<sup>1</sup>** та **О2.**

Трактори Т-150 виконують 575 га культивацій та 225 га сівби кукурудзи, а трактор МТЗ-80 – 125 га культивації та 75 га сівби кукурудзи, при цьому експлуатаційні витрати

 $Z = 13.31 \cdot 575 + 12 \cdot 125 + 27.7 \cdot 225 + 19.2 \cdot 75 = 16825.75$  грн.

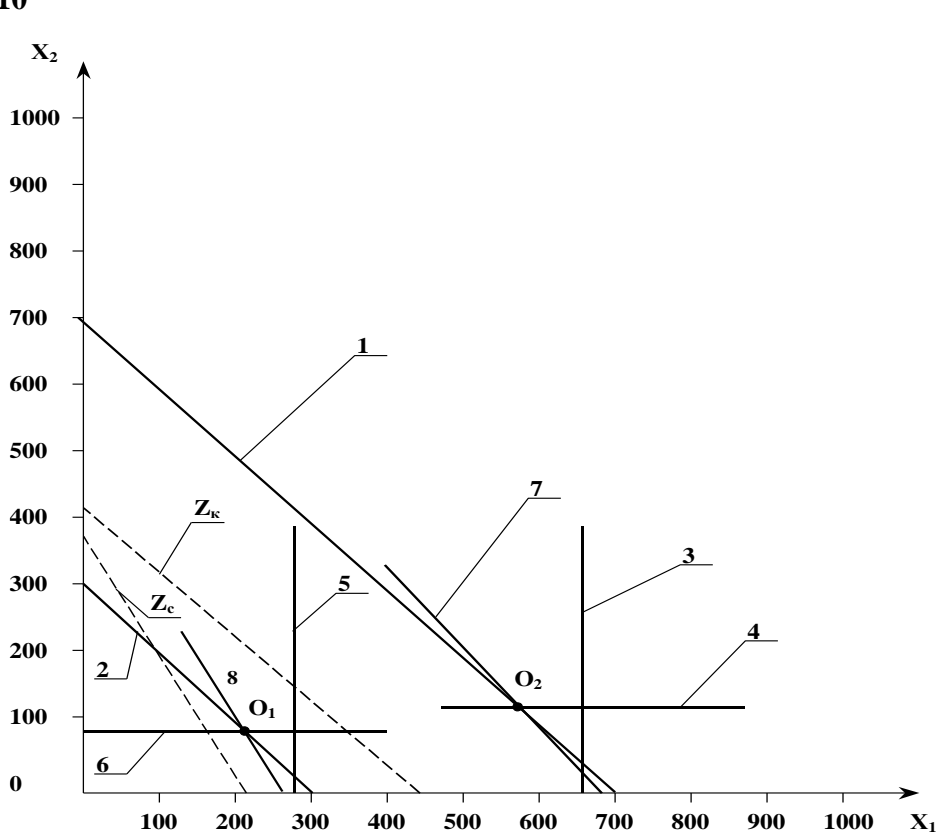

Рисунок 1.1 – Графічний метод розв'язання задачі оптимізації

#### **2.5 Питання для самоконтролю**

2.5.1 Які з названих нижче ознак відносяться до методу лінійного програмування? (1 – одномірна оптимізація; 2 – багатомірна оптимізація; 3 – умовна оптимізація; 4 – безумовна оптимізація).

2.5.2 Область допустимих рішень (ОДР) утворюється сукупністю – (1-обмежень; 2-обмежень, цільовою функцією; 3-незалежних змінних).

2.5.3 Які з наведених рівнянь є лінійними?

1.  $ax + b = 0$ ; 2.  $a_1x_1 + a_2x_2 = 0$ ;

3.  $a_1/x_1 + a_2/x_2 = 0$ ; 4.  $a_1x_1 + a_2x_2 + a_{12}x_1x_2 = 0$ .

**10**

# Задача №2

# **ВИЗНАЧЕННЯ НЕОБХІДНОЇ КІЛЬКОСТІ ТРАНСПОРТНИХ ЗАСОБІВ ДЛЯ ПЕРЕВЕЗЕННЯ НЕЗЕРНОВОЇ ЧАСТИНИ ВРОЖАЮ**

#### **МЕТА РОБОТИ** – Засвоїти значення оптимальної кількості транспортних засобів графоаналітичним методом

# **1. ВКАЗІВКИ З ПІДГОТОВКИ ДО РОБОТИ**

#### **1.1 Завдання до самостійної підготовки до роботи**

1.1.1 Повторити методи збирання незернової частини врожаю.

1.2.1 Повторити графоаналітичні методи вирішення задач.

1.3.1 Знати методи побудови номограм з двома та трьома змінними.

# **1.2 Питання для самопідготовки**

1.2.1 Що таке номограма?

1.2.2 Які шкали можуть використовуватись для побудови номограм?

1.2.3 Що таке спряжені квадранти?

# **1.3 Рекомендована література**

1. Нагірний Ю.П. Обґрунтування інженерних рішень – К. Урожай, 1994. – 216 с.

2. Ефективність технічних систем / ред. В.Ф. Уткина, Ю.В. Крючкова. – М.: Машиностроение, 1991. – 227 с.

# **2 ВКАЗІВКИ ДО ВИКОНАННЯ РОБОТИ**

#### **2.1 Програма роботи**

2.1.1 Навчитись будувати номограму чотирьох змінних для визначення кількості транспортних засобів.

2.1.2 Побудувати математичну модель оптимізації кількості транспортних засобів для перевезення незернової частини врожаю (НЧВ)

2.1.3 Освоїти прийняття рішень за допомогою номограм.

#### **2.2 Теоретичні відомості**

В інженерній практиці прості задачі з однієї, або двома незалежними змінними зустрічаються рідко. У більшості випадків число змінних є більшим від двох, у розрахункових формулах для різних умов можуть також змінюватись значення коефіцієнтів та констант. Тому широкого застосування набули методи обчислень за допомогою номограм.

Номограма – це графічне зображення функціональних зв'язків між фізичними величинами. Їх переваги є наочність, простота у використанні, можливість вирішення задач, у яких при зафіксованому значенні залежної змінної (функції) знаходяться відповідні значення незалежних змінних (факторів). При цьому забезпечується достатня для інженерних розрахунків точність, яка залежить від обраних масштабів і якості побудови номограм.

Розберемо як будуються номограми для кількості змінних більше трьох, тобто рівняння можна записати у вигляді добутку функціональних залежностей окремих змінних

$$
\mathbf{y} = \mathbf{f}(\mathbf{x}) \cdot \phi(\mathbf{z}) \cdot \psi(\mathbf{u}) \cdot \eta(\mathbf{v}) \tag{2.1}
$$

де **x, z, и, v** – незалежні змінні.

Такі монограми будуються у спряжених квадрантах із введеням допоміжних змінних, наприклад **t, S, P** у рівняннях

$$
\begin{cases}\n y = f(x) \\
 S = t\varphi(z) \\
 P = S\varphi(u) \\
 y = P\eta(v)\n\end{cases}
$$
\n(2.2)

**13**

Побудована монограма є по суті моделлю системи, за допомогою якої легко вирішувати будь-які інженерні задачі. Перекладена на мову ЕОМ вона являє собою програму для обчислення оптимізаційної моделі визначення кількості транспортних засобів.

#### **2.3 Вихідні данні до виконання роботи**

Необхідно задати студенту індивідуальне завдання згідно нижче наведенних варіантів для двох умов проведення робіт.

1. Відстань перевезення НЧВ:

 $L_1 = 4$  **km;**  $L_2 = 8$  **km;**  $L_3 = 10$  **km;**  $L_4 = 12$  **km;**  $L_5 = 15$  **km.** 

2. Швидкість транспортного засобу

**Vср = 1...30 км/год.**

3. Годинний виробіток комбайну по НЧВ:

**W<sup>1</sup> = 2 т/год; W<sup>2</sup> = 4 т/год; W<sup>3</sup> = 6 т/год; W<sup>4</sup> = 8 т/год; W<sup>5</sup> = 10 т/год**. 4. Об'єм кузова транспортного засобу

 $Q_{\text{rp1}} = 45 \text{ m}^3$ ;  $Q_{\text{rp2}} = 60 \text{ m}^3$ ;  $Q_{\text{rp3}} = 80 \text{ m}^3$ ;  $Q_{\text{rp4}} = 100 \text{ m}^3$ .

5. Щільність НЧВ: в залежності від культури та вологості соломи:

$$
\rho_1 = 0.03
$$
 T/m<sup>3</sup>;  $\rho_2 = 0.04$  T/m<sup>3</sup>;  $\rho_3 = 0.05$  T/m<sup>3</sup>;  $\rho_4 = 0.06$  T/m<sup>3</sup>.

6. Час перечеплення та розвантаження постійний у всіх випадках і становить:

$$
\mathbf{t}_{\text{np}} + \mathbf{t}_{\text{B}} = 0,13 \text{ roq} \tag{2.3}
$$

#### **2.4 Рекомендації щодо виконання й оформлення роботи**

Розрахункова частина задачі виконується на аркушах формату А4, а графічна на міліметровому папері формату А3.

Для вирішення потреби у тракторних причепах для транспортування незернової частини врожаю (подрібненої соломи) встановлюємо незалежні зміні

**Uср** – швидкість транспортування;

**L** – відстань транспортування;

**Wтр** – годинний виробіток по транспортуванню НЧВ;

**Qтр** – об'єм кузова причепа;

**ρ** – щільність НЧВ.

У першому квадранті будуємо залежність від циклу. Функція t = f(x) буде мати вигляд

$$
T_{\rm H} = t_{\rm mp} + t_{\rm np} + t_{\rm B} \tag{2.4}
$$

де 
$$
t_{mp}
$$
 – час транспортного засобу в дорозі;

 **tпр, t<sup>в</sup>** – час перечеплення транспортного засобу до комбайну та розвантаження.

$$
t_{mp} = \frac{2L}{V_{cp}}
$$
 (2.5)

$$
\mathbf{t}_{\text{np}} + \mathbf{t}_{\text{B}} = \text{const} \tag{2.6}
$$

Тоді

$$
T_{\rm u} = \frac{2L}{V_{\rm cp}} + A \tag{2.7}
$$

Будуються кілька кривих в залежності від відстані транспортування НЧВ. У другому квадранті будуємо залежність кількості НЧВ, котру необхідно транспортувати за час до циклу **Тц. S = tφ(Z)** від виробітку комбайну.

Приймаємо

$$
\mathbf{W}_{\text{KOM}} = \mathbf{W}_{\text{TP}} \tag{2.8}
$$

де **Wком** – годинний виробіток комбайна по НЧВ;

 **Wком** – годинний виробіток транспортного засобу.

$$
\mathbf{M} = \mathbf{W}_{\mathbf{r}\mathbf{p}} \cdot \mathbf{T}_{\mathbf{u}} \tag{2.9}
$$

У третьому квадранті будується залежність, яка визначає умовні транспортні засоби, тобто при умові, якщо щільність НЧВ дорівнює (**ρ1**) 1 т/м<sup>3</sup> **Р = S · φ (И)**

$$
\Pi_{\text{yM}} = \frac{H}{\rho_1 \cdot \mathbf{Q}_{\text{rp}}}
$$
 (2.10)

де **Qтр** – об'єм кузова причепа.

У четвертому квадранті будуються залежності, які визначають кількість причепів в залежності від щільності транспортуючого матеріалу  $\mathbf{v} = \mathbf{P} \cdot \mathbf{\eta}(\mathbf{v})$ 

$$
\Pi_{\text{TEI}} = \frac{\Pi_{\text{yM}}}{\rho'} \tag{2.11}
$$

На підставі вищезгаданих функціональних залежностей треба будувати математичну модель оптимізації визначення кількості транспортних засобів.

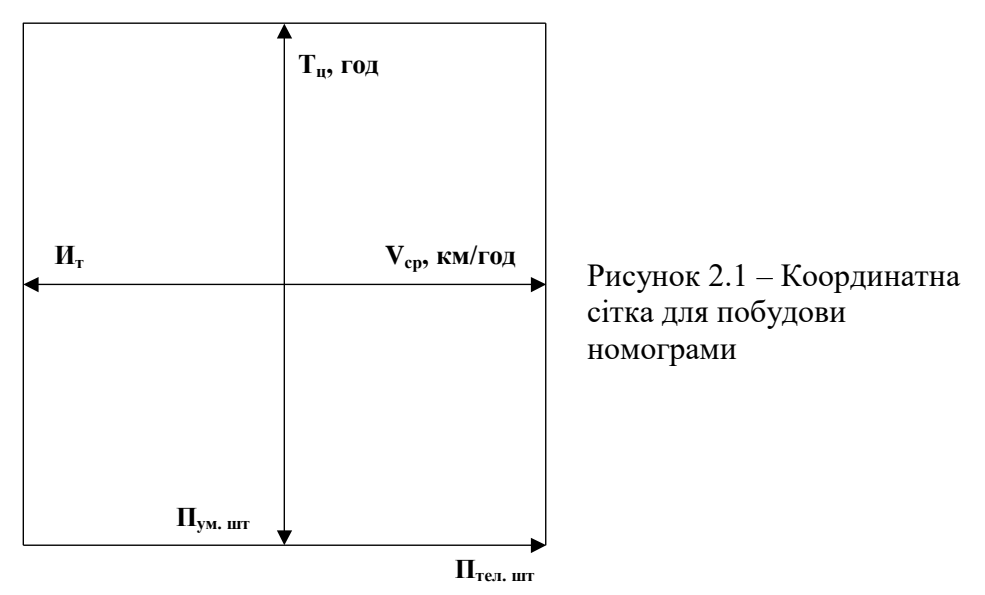

#### **2.5 Питання для самоконтролю**

1. Які з ознак можна віднести до переваг застосування номограм для прийняття рішень?

2. Сформуйте індивідуальний набір номограм для вирішення інженерних задач?

3. Наведіть необхідні та достатні елементи оптимізаційної моделі прийняття рішень.

#### **Задача №3**

# **ОПТИМІЗАЦІЯ СІТЬОВОЇ МОДЕЛІ ВИРОБНИЧИХ ПРОЦЕСІВ**

**МЕТА РОБОТИ**: Засвоїти методику аналізу технологічних процесів з використанням сітьової моделі.

# **1. ВКАЗІВКИ З ПІДГОТОВКИ ДО РОБОТИ**

# **1.1 Завдання до самостійної підготовки**

1.1.1 Вивчити терміни, які використовуються при сітьовому моделюванні.

1.1.2 З'ясувати сутність технологічного процесу:

- ремонту сільськогосподарської техніки;
- виробництва сільськогосподарської культури;
- зберігання та переробки сільськогосподарсько продукції.

# **1.2 Питання для самопідготовки**

1.2.1 Що таке структурне планування?

- 1.2.2 Що таке календарне планування?
- 1.2.3 Які роботи відносять до базових операцій?

1.2.4 Розкрийте поняття невизначеності та ризику у прийнятті інженерних рішень.

# **1.3 Рекомендована література**

2. Технологічні карти.

2. Сердюк М.Є. Методичний посібник до виконання лабораторно-практичних робіт – Мелітополь, ТДАТА. 2003 – с.24...25.

3. Нагірний Ю.П. Обґрунтування інженерних рішень. – К.: Урожай, 1994. – 216 с.

# **2 ВКАЗІВКИ ДО ВИКОНАННЯ РОБОТИ**

# **2.1 Програма роботи**

2.1.1 У зошит для практичних занять занести вихідні дані згідно варіанту запропонованого викладачем.

2.1.2 Побудувати сітьову модель технологічного процесу.

2.1.3 Визначити критичний шлях.

2.1.4 Обґрунтувати можливі варіанти скорочення критичного шляху і побудувати оптимізовану сітьову модель.

2.1.5 Визначити ранній і пізній терміни надходження подій, які не знаходяться на критичному шляху.

# **2.2 Теоретичні відомості**

Використання сітьового моделювання при аналізі дає можливість сконцентрувати дії виконавця на найбільш важливих моментах технологічного процесу.

При розробці сітьової моделі використовуються такі основні поняття:

**Сіть** – графічне відображення (операцій) робіт в технологічному і логічному зв'язку.

**Подія** – визначає початок або закінчення операції (роботи), подія не потребує витрат часу і ресурсів. Позначається – колом (рисунок 3.1).

**Початкова подія** – визначає початок виконання операцій (робіт).

**Операція** (робота) – реальна дія при якій витрачається час, робоча сила, використовується обладнання або інші ресурси. Позначається стрілкою, яка з'єднує дві події (рисунок 3.1).

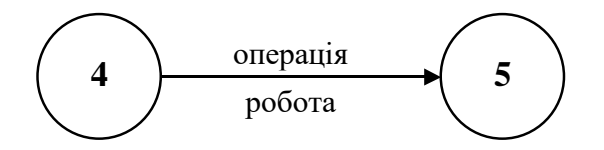

Рисунок 3.1 - Схема позначення події і реальної роботи

**Фіктивна робота** (операція) – логічне відображення залежності події в технологічному процесі ( не потребує витрат часу та ресурсів)

На рисунку 3.2 фіктивна робота означена пунктирною лінією. У цьому випадку логічний зв'язок вказує: "подія 8 повинна завершитися до моменту завершення події 9".

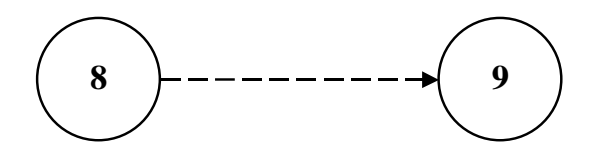

Рисунок 3.2 – Схема позначення фіктивної роботи

**Кінцева подія** – визначає закінчення окремої роботи (операції).

**Наступна подія** – визначає завершення окремої операції (роботи) і початок наступної операції (роботи) в технологічному процесі. де t**max(0...1)** – максимальний час настання **і-ої** події, хв., год. **8 9**

**Попередня подія** – визначає початок окремої операції (роботи).

**Шлях** у сітьовому графіку – це будь яка послідовність операцій (робіт) від нульової події до кінцевої.

**Критичний шлях** (**tкр**) – безперервна послідовність операцій (робіт) від нульової події до кінцевої, яка потребує максимального часу.

$$
t_{kp} = \sum_{i=0}^{k} t_i \rightarrow max , \qquad (3.1)
$$

де **t<sup>і</sup>** – тривалість виконання і операції (роботи), хв., год.;

**К** – кінцева подія;

**і(0...К)** – номер події.

Ранній термін настання **і-ої** події, (**tрі**), хв, год.

$$
t_{\rm pi} = t_{\rm max(0...1)},
$$
\n(3.2)

Пізній термін настання **і-ої** події, хв., год. (**tni**)

$$
t_{ni} = t_{kp} - t_{max(i..k)}
$$
 (3.3)

де **t max(і...к)** – максимальний час від **і-ої** до кінцевої події, хв., год.

Резерв часу (**Rі**)

$$
\mathbf{R}_{i} = \mathbf{t}_{ni} - \mathbf{t}_{pi} \tag{3.4}
$$

#### **2.3 Вихідні дані для виконання роботи**

2.3.1 Технологічні процеси:

а) ремонту сільськогосподарської техніки (таблиця 3.1);

б) виробництва сільськогосподарської культури (таблиця 3.2);

в) зберігання та переробки сільськогосподарської продукції (таблиця 3.3).

Завдання для кожного студента видається індивідуальне, згідно до його спеціалізації.

Таблиця 3.1 – Вихідні дані для виконання роботи (технологічний процес ремонт трактора)

| Операція                                                     | Подія     |                | Час виконання операції згідно варіанту, год. |                          |                            |                |                |                |                |                          |                            |                          |                          |                |                |                          |
|--------------------------------------------------------------|-----------|----------------|----------------------------------------------|--------------------------|----------------------------|----------------|----------------|----------------|----------------|--------------------------|----------------------------|--------------------------|--------------------------|----------------|----------------|--------------------------|
| (робота)                                                     | поч кінц. | $\mathbf{1}$   | $\overline{2}$                               | $\overline{3}$           | $\overline{4}$             | $\overline{5}$ | 6              | $\overline{7}$ | 8              | 9                        | 10                         | 11                       | 12                       | 13 14 15       |                |                          |
| Очистка<br>трактора і                                        |           | 12             | 10                                           | 9                        | 12                         | 9              | $\overline{7}$ | 8              | 9              |                          | $11 \,   \, 10 \,   \, 12$ |                          | 8                        | $\overline{7}$ | 9              | 12                       |
| демонтаж<br>вузлів                                           |           |                |                                              |                          |                            |                |                |                |                |                          |                            |                          |                          |                |                |                          |
| Очищення<br>вузлів                                           |           | $\overline{2}$ | 3                                            | $\overline{2}$           | 3                          | $\overline{4}$ | 3              | $\overline{4}$ | 3              | 3                        | $\overline{2}$             | $\mathbf{1}$             | $\overline{\mathcal{L}}$ | 6              | $\overline{2}$ | $\mathbf{1}$             |
| Ремонт по<br>кооперації<br>гідроагре-<br>гатів               |           |                | $12 12 14 15 12 14 10 15 10 20 12 10 15 14$  |                          |                            |                |                |                |                |                          |                            |                          |                          |                |                | 12                       |
| Ремонт<br>генератора,<br>стартера                            |           | 12             | 12                                           |                          | 14 15 12 14 10 15 10 20 12 |                |                |                |                |                          |                            |                          |                          | 10 15 14       |                | 12                       |
| Розбирання<br>муфти<br>зчеплення і<br>рульового<br>керування |           | $\overline{4}$ | 3                                            | $\overline{4}$           | $\overline{2}$             | 5              | 6              | $\overline{7}$ | $\overline{4}$ | $\overline{3}$           | $\overline{4}$             | 5                        | $\overline{4}$           | 5              | 3              | 4                        |
| Розбирання<br>коробки<br>передач                             |           | $\overline{3}$ | $\overline{4}$                               | 5                        | 3                          | $\overline{4}$ | 3              | $\overline{4}$ | 5              | 6                        | $\overline{4}$             | 3                        | $\overline{\mathcal{L}}$ | $\overline{2}$ | 3              | $\overline{\mathcal{L}}$ |
| Розбирання<br>ходової<br>частини                             |           | 3              | 5                                            | $\overline{\mathcal{A}}$ | 5                          | $\overline{4}$ | 3              | 5              | $\overline{4}$ | $\overline{\mathcal{A}}$ | 6                          | $\overline{\mathcal{L}}$ | 3                        | 3              | $\overline{2}$ | 3                        |
| Очищення<br>деталей                                          |           | 5              | 5                                            | $\overline{4}$           | $\overline{4}$             | 5              | $\overline{4}$ | 5              | $\overline{4}$ | 5                        | $\overline{4}$             | 5                        | $\overline{4}$           | 5              | $\overline{4}$ | 5                        |
| Дефектація,<br>комплекта-<br>ція                             |           | 6              | 6                                            | 5                        | $\overline{4}$             | 3              | 5              | 6              | 5              | $\overline{4}$           | 5                          | 5                        | 6                        | 5              | $\overline{4}$ | 6                        |

Продовження таблиці 3.1

|             |  | $\mathbf{1}$   | $\overline{2}$ | 3              | 4              | 5              | 6              | $\overline{7}$ | 8  | 9              | 10             | 11 | 12             |   | 13 14          | 15                      |
|-------------|--|----------------|----------------|----------------|----------------|----------------|----------------|----------------|----|----------------|----------------|----|----------------|---|----------------|-------------------------|
| Складання   |  |                |                |                |                |                |                |                |    |                |                |    |                |   |                |                         |
| зчеплення і |  | $\overline{7}$ | 6              | $\overline{7}$ | 6              | $\overline{7}$ | $\overline{7}$ | 6              | 5  | $\overline{7}$ | 6              | 7  | $\overline{7}$ | 6 | 5              |                         |
| рульового   |  |                |                |                |                |                |                |                |    |                |                |    |                |   |                |                         |
| керування   |  |                |                |                |                |                |                |                |    |                |                |    |                |   |                |                         |
| Складання   |  | 8              | $\overline{7}$ | 8              | $\overline{7}$ | 8              | 6              | $\overline{7}$ | 8  | 8              | $\overline{7}$ | 6  | 6              | 6 | $\overline{7}$ | 8                       |
| КΠ          |  |                |                |                |                |                |                |                |    |                |                |    |                |   |                |                         |
| Складання   |  |                |                |                |                |                |                |                |    |                |                |    |                |   |                |                         |
| ходової     |  | 9              | 8              | $\overline{7}$ | 6              | 7              | 8              | 9              | 8  | $\overline{7}$ | 6              | 7  | 8              | 9 | $\overline{7}$ | 6                       |
| частини     |  |                |                |                |                |                |                |                |    |                |                |    |                |   |                |                         |
| Складання   |  | 10             | 9              | 8              | $\overline{7}$ | 8              | 9              | 10             | 11 | 10             | 9              | 8  | 9              |   | 10 11          | 10                      |
| двигуна     |  |                |                |                |                |                |                |                |    |                |                |    |                |   |                |                         |
| Обкатуван-  |  |                |                |                |                |                |                |                |    |                |                |    |                |   |                |                         |
| ня i        |  | 5              | 5              | 6              | 5              | 6              | 6              | 5              | 5  | 6              | 5              | 6  | 5              | 5 | 6              | $\overline{\mathbf{5}}$ |
| випробуван- |  |                |                |                |                |                |                |                |    |                |                |    |                |   |                |                         |
| ня двигуна  |  |                |                |                |                |                |                |                |    |                |                |    |                |   |                |                         |
| Складання   |  |                |                |                |                |                |                |                |    |                |                |    |                |   |                |                         |
| трактора з  |  | 8              | $\overline{7}$ | 8              | 9              | 8              | $\overline{7}$ | 6              | 7  | 6              | 9              | 8  | $\overline{7}$ | 6 | 7              | 8                       |
| вузлів      |  |                |                |                |                |                |                |                |    |                |                |    |                |   |                |                         |

#### **2.4 Рекомендації щодо виконання й оформлення роботи**

Розрахункова частина задачі виконується на аркушах формату А4, а графічна на аркушах формату А3.

При розв'язанні задачі використовувати теоретичні відомості, які вказані в пункті 2.2 даної задачі, а також формули 3.1; 3.2; 3.3.

Звіт повинен мати такі складові:

- номер та найменування роботи;
- мета роботи;
- вихідні дані для виконання роботи;
- оптимізована модель технологічного процесу;
- розрахунок резерву часу;
- висновок.

Таблиця 3.2 – Вихідні дані для виконання роботи (технологічний процес вирощування гороху)

| Робота<br>(операція)                                          | Подія |      | Тривалість операції (роботи) згідно<br>варіанту, хв. |                |                |                |                |                              |       |                                  |                |    |                               |          |    |    |
|---------------------------------------------------------------|-------|------|------------------------------------------------------|----------------|----------------|----------------|----------------|------------------------------|-------|----------------------------------|----------------|----|-------------------------------|----------|----|----|
|                                                               | поч.  | кінц | $\mathbf{1}$                                         | $\overline{2}$ | 3              | 4              | 5              | 6                            | 7     | 8                                | 9              |    | $10 \mid 12 \mid 13$          |          | 14 | 15 |
| Дискування                                                    |       |      | 15                                                   |                | 14 13          | 12             | 13             | 14 15                        |       |                                  | 16 14          | 13 | 12                            | 13       | 14 | 15 |
| Лущіння                                                       |       |      | 10                                                   | 9              | 8              | 7              | 8              | 10                           | 9     | $\overline{7}$                   | 8              | 9  | 10                            | 11       | 9  | 10 |
| Транспорту-<br>вання та<br>внесення мін.<br>добрив            |       |      |                                                      | 20 22          | 21             |                |                |                              |       | 20   19   18   19   20   19   21 |                |    |                               | 22 23 24 |    | 25 |
| Оранка<br>зябу,<br>вирівнювання                               |       |      | 30                                                   | 25             | 28             | 27             |                | 30 25 26 27                  |       |                                  | 28             | 29 | 30                            | 28       | 30 | 25 |
| Весняне<br>боронування                                        |       |      | 6                                                    | 5              | $\overline{4}$ | 5              | $\overline{4}$ | 5                            | 6     | 5                                | $\overline{4}$ | 3  | $\overline{4}$                | 5        | 4  | 6  |
| Транспорт, та<br>внес. мін.<br>добрив                         |       |      | 10                                                   | 9              | 10             | 8              | 9              |                              | 10 11 |                                  | 12 10 10       |    | 12                            | 9        | 10 | 11 |
| Передпосівна<br>культивація                                   |       |      | 10                                                   | 10             | 9              | 10             | 10             | 9                            | 12    | 11                               | 10 12          |    | 9                             | 10       | 11 | 10 |
| Транспортуван<br>насіння<br>HЯ<br>$\mathbf{1}$<br>мін. добрив |       |      | 10                                                   | 9              | 8              | $\overline{7}$ | 8              | 9                            | 10    | 11                               | 12 11          |    | 12                            | 11       | 12 | 10 |
| Сівба з внесен-<br>ням мін.добрів                             |       |      | 10                                                   | 8              | $\overline{7}$ | $\overline{7}$ | 8              | $\overline{7}$               | 8     | 9                                | 9              | 10 | 9                             | 11       | 9  | 10 |
| Прикатування<br>посіву до<br>всходу                           |       |      | 13                                                   | 11             | 12             | 13             |                | 14 13 12                     |       | 11                               | 10 11          |    |                               | 12 13 14 |    | 12 |
| Боронування<br>посіву до<br>всходу                            |       |      | 13                                                   | 12             | 11             |                |                | $14 \mid 13 \mid 12 \mid 11$ |       |                                  | 10 11 12       |    |                               | 13 14    | 12 | 13 |
| Боронування<br>посіву<br>після<br>всходу                      |       |      | 12                                                   |                |                |                |                |                              |       |                                  |                |    | 10 12 13 12 11 10 11 12 13 10 | 9        | 10 | 11 |

Продовження таблиці 3.2

|                 |  | 1  | 2              | 3                | $\overline{\mathcal{A}}$ | 5 <sup>1</sup> | 6               | 7 | 8 | 9 | 10 12 13 14                                               |  | 15 |
|-----------------|--|----|----------------|------------------|--------------------------|----------------|-----------------|---|---|---|-----------------------------------------------------------|--|----|
| Транспорт,      |  |    |                |                  |                          |                |                 |   |   |   |                                                           |  |    |
| приготування,   |  |    |                |                  |                          |                |                 |   |   |   |                                                           |  |    |
| внесення        |  | 10 | 8 <sup>1</sup> | $7 \overline{7}$ |                          | 8              | $7\overline{ }$ |   |   |   | $8 \mid 9 \mid 10 \mid 11 \mid 10 \mid 9 \mid 10 \mid 11$ |  |    |
| розчину         |  |    |                |                  |                          |                |                 |   |   |   |                                                           |  |    |
| інсектицидів    |  |    |                |                  |                          |                |                 |   |   |   |                                                           |  |    |
| Скошування у    |  |    |                |                  |                          |                |                 |   |   |   | $14 13 12 13 14 15 14 13 12 11 13 14 15 14$               |  |    |
| валки           |  |    |                |                  |                          |                |                 |   |   |   |                                                           |  |    |
| Підбір та       |  |    |                |                  |                          |                |                 |   |   |   |                                                           |  |    |
| обмолот валків  |  |    |                |                  |                          |                |                 |   |   |   | $15 14 13 12 11 12 13 14 15 14 13 12 11 12$               |  |    |
| Транспортуван   |  |    |                |                  |                          |                |                 |   |   |   |                                                           |  |    |
| ня зерна на тік |  |    |                |                  |                          |                |                 |   |   |   | $15 14 13 12 11 12 13 14 15 14 13 12 11 12$               |  |    |
| Транспортуван   |  |    |                |                  |                          |                |                 |   |   |   |                                                           |  |    |
| ня подрібненої  |  |    |                |                  |                          |                |                 |   |   |   | $15 14 13 12 11 12 13 14 15 14 13 12 11 12$               |  |    |
| соломи          |  |    |                |                  |                          |                |                 |   |   |   |                                                           |  |    |
| Скирдування     |  |    |                |                  |                          |                |                 |   |   |   |                                                           |  |    |
| подрібненої     |  |    |                |                  |                          |                |                 |   |   |   | $20 21 22 20 20 21 22 19 18 19 20 19 20 $                 |  | 20 |
| соломи          |  |    |                |                  |                          |                |                 |   |   |   |                                                           |  |    |

#### **2.5 Питання для самоконтролю**

2.5.1 Що слід розуміти під раннім і пізнім терміном настання події?

2.5.2 Як визначити ранній і пізній термін настання події?

2.5.3 Як визначити резерв часу для і-ої події?

2.5.4 Який вплив має резерв часу на організацію виробництва?

Таблиця 3.3 - Вихідні дані для виконання роботи (технологічний процес виробництва варених ковбас)

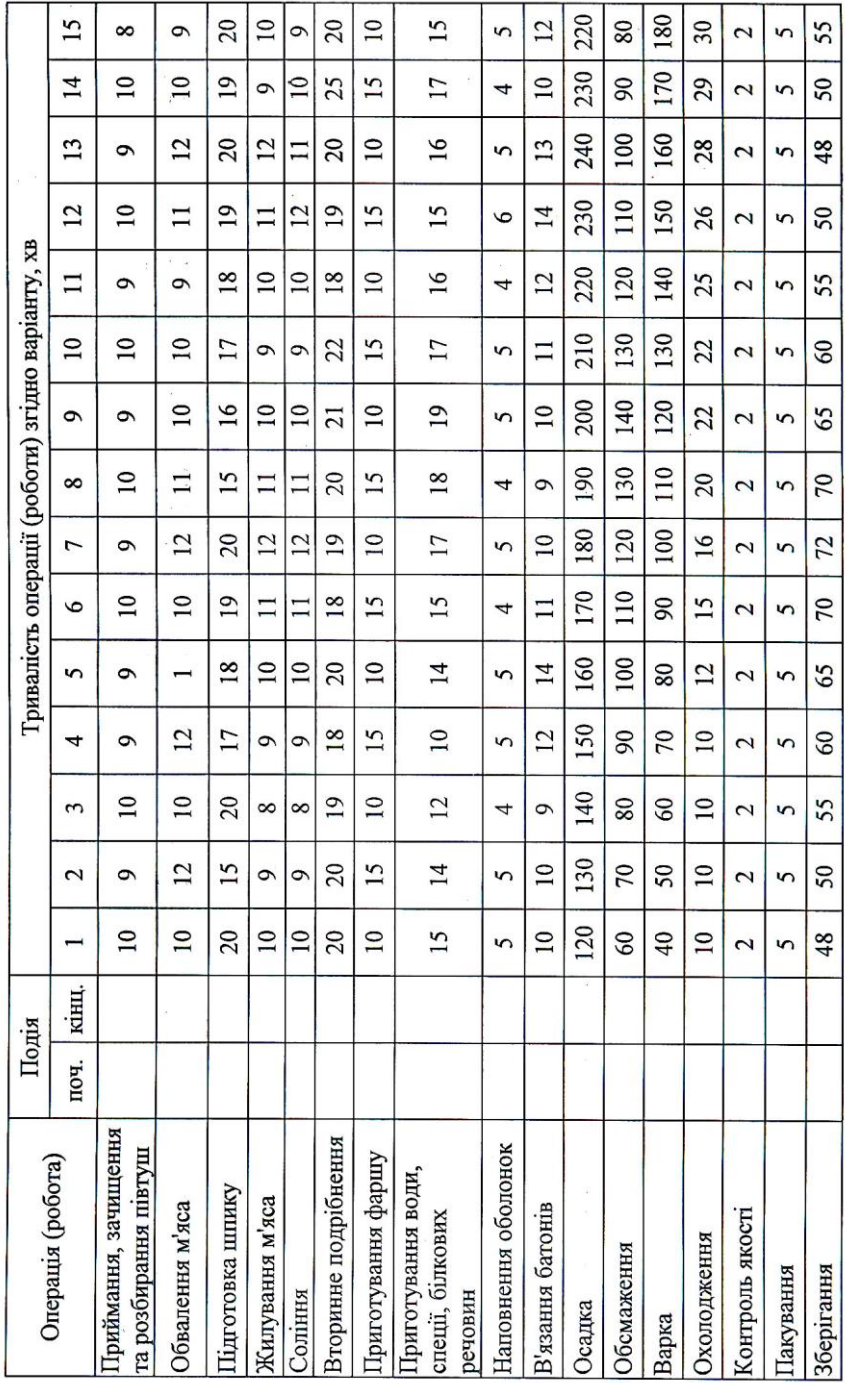

**24**